# $\boxed{1}$  TREINAWEB

# **CONTEÚDO PROGRAMÁTICO**

Nest.js - API de gerenciamento de professores e aulas particulares Carga horária: 10 horas

TreinaWeb Tecnologia LTDA CNPJ: 06.156.637/0001-58 Av. Paulista, 1765 - Conj 71 e 72 São Paulo - SP

Duração: 00:04:10

## **CONTEÚDO PROGRAMÁTICO**

#### **1 - Introdução**

Apresentação Duração: 00:00:55

**B** Repositório do curso

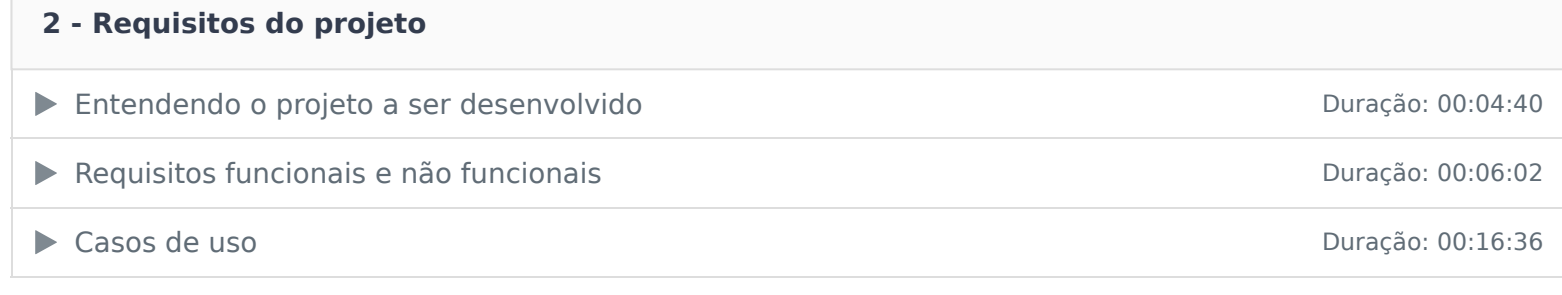

#### **3 - Preparando o projeto**

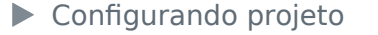

● Configurando TypeORM Duração: 00:10:04

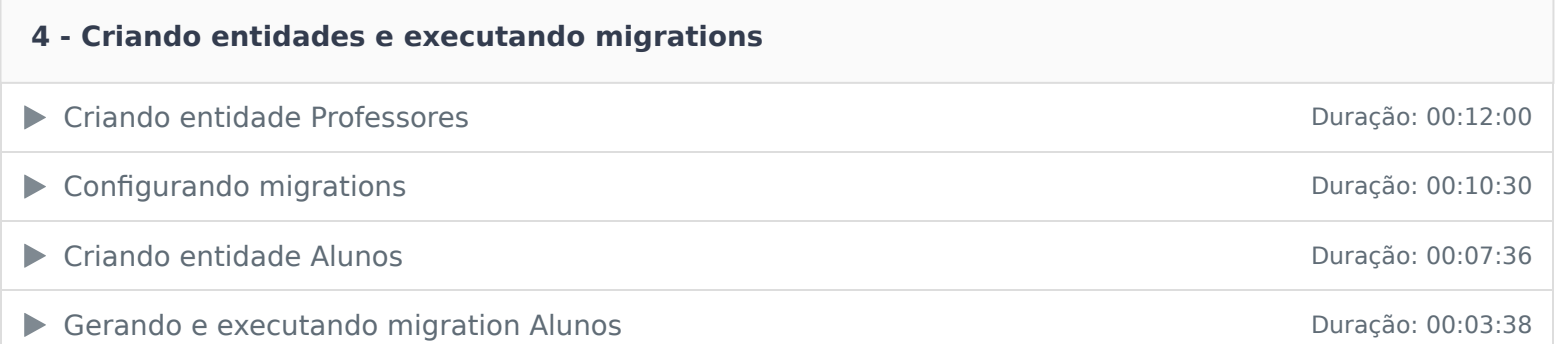

# **5 - Criando rota de busca e detalhes do professor**

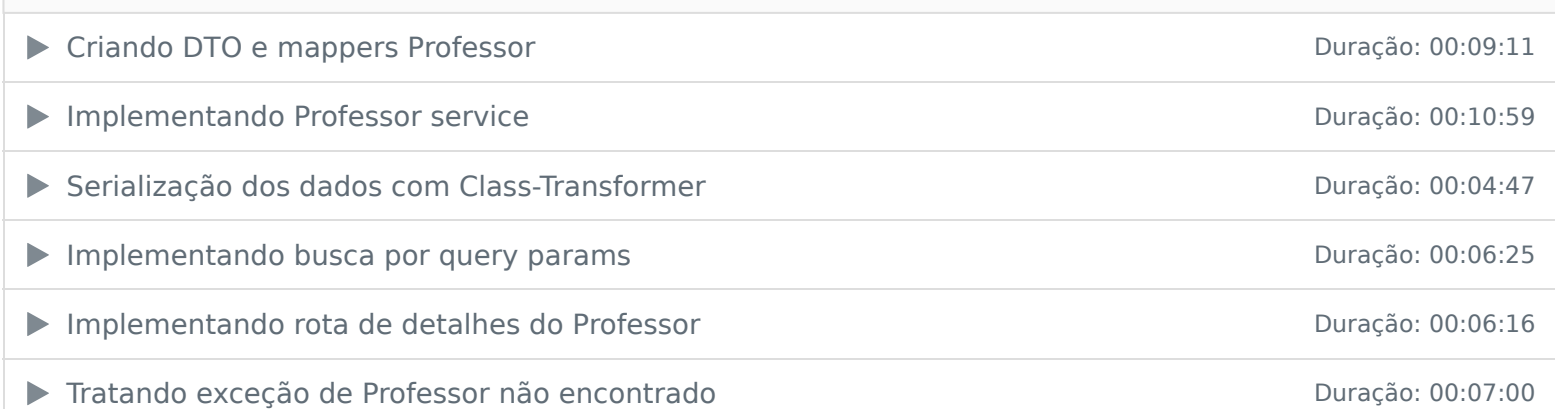

## **6 - Criando rota para cadastro de aluno e aula**

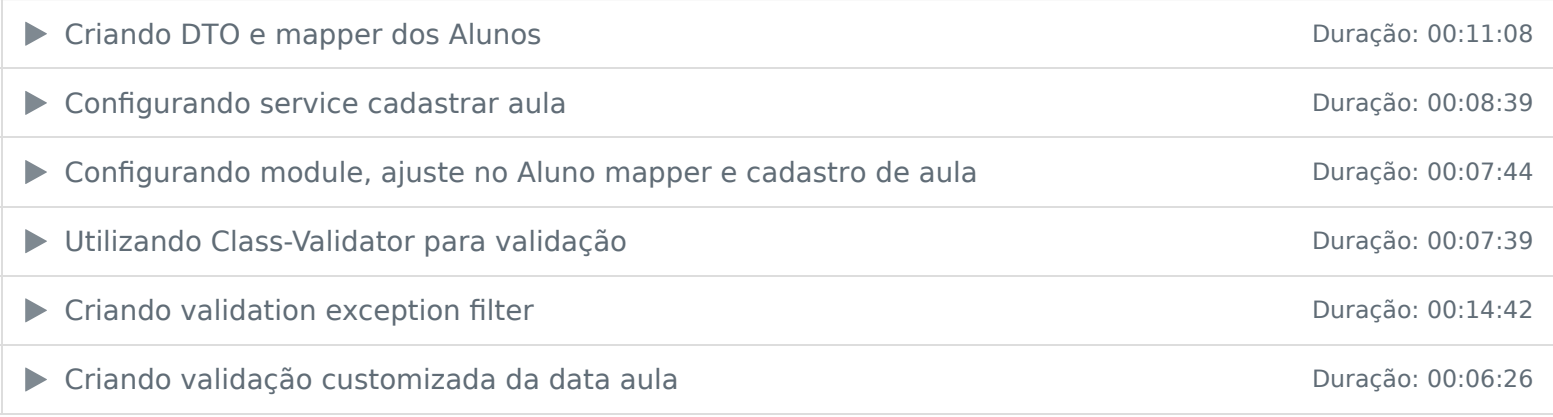

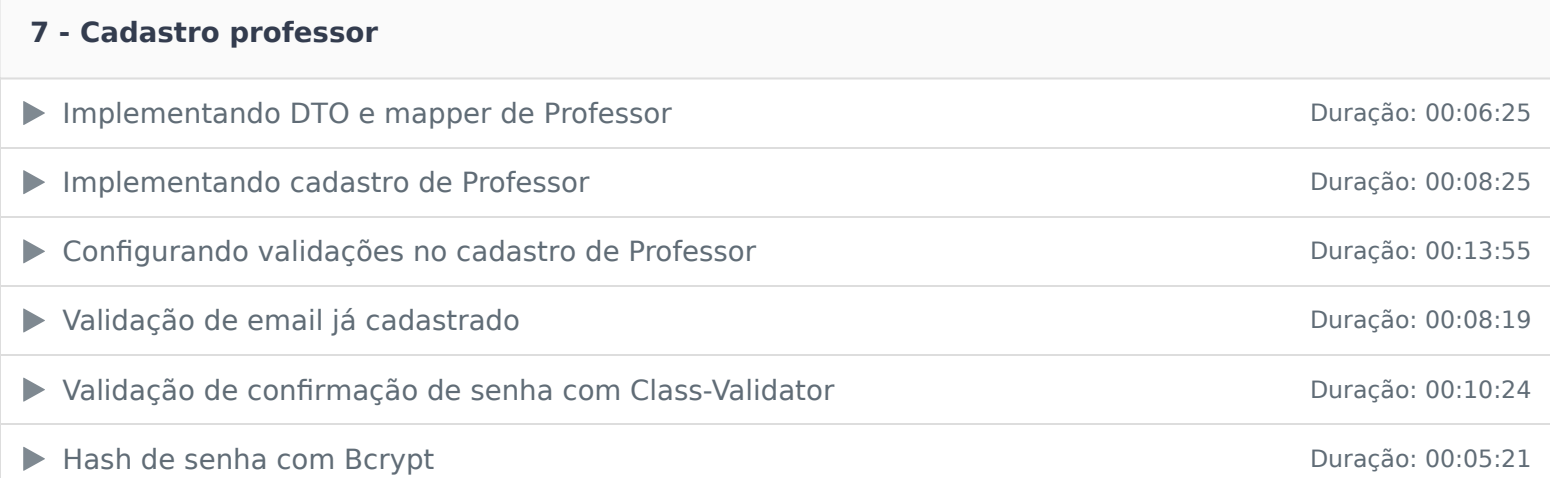

#### **8 - Login**

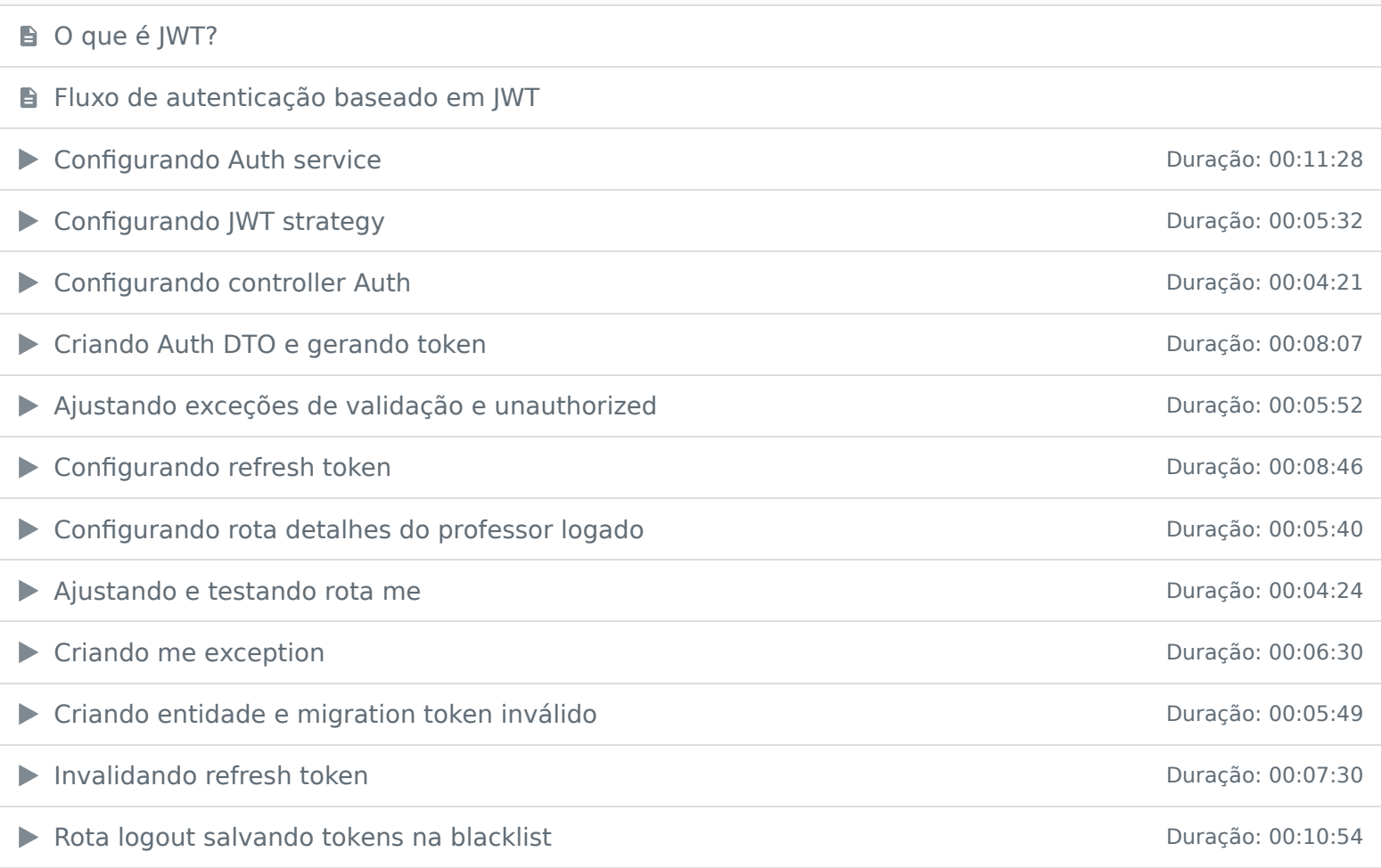

# **9 - Atualização de dados pessoais** ▶ Atualização de Professor Duração: 00:15:33 Ajustando response da rota de atualização de dados do Professor **Duração: 00:04:55**  Ajustando validação de email já existente Duração: 00:06:16 Atualizando validação de email atualização Professor Duração: 00:06:44 **B** Como realizar upload no S3 com NestJS Implementando base do upload de foto de perfil Duração: 00:09:30

Implementando upload de foto no S3 Duração: 00:17:27

Validando foto perfil do Professor Duração: 00:10:01

## **10 - Listando alunos**

Listando Alunos por Professor Duração: 00:09:41

#### **11 - Exclusão de professor**

Implementando exclusão de Professor Duração: 00:11:57

## **12 - Ajustes finais da aplicação**

▶ Ajustando exceptions **Duração: 00:02:32** 

Configurando CORS e variáveis de ambiente de ambiente de la provincia de 2001-13:41

## Ajustes finais da aplicação Duração: 00:18:32

Ficou alguma dúvida em relação ao conteúdo programático? Envie-nos um e-mail clicando aqui .